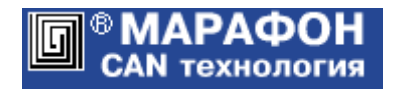

# **CANopen анализатор**

Руководство пользователя

Код проекта: **1001**<sup>h</sup>

Москва, 2017

# Оглавление

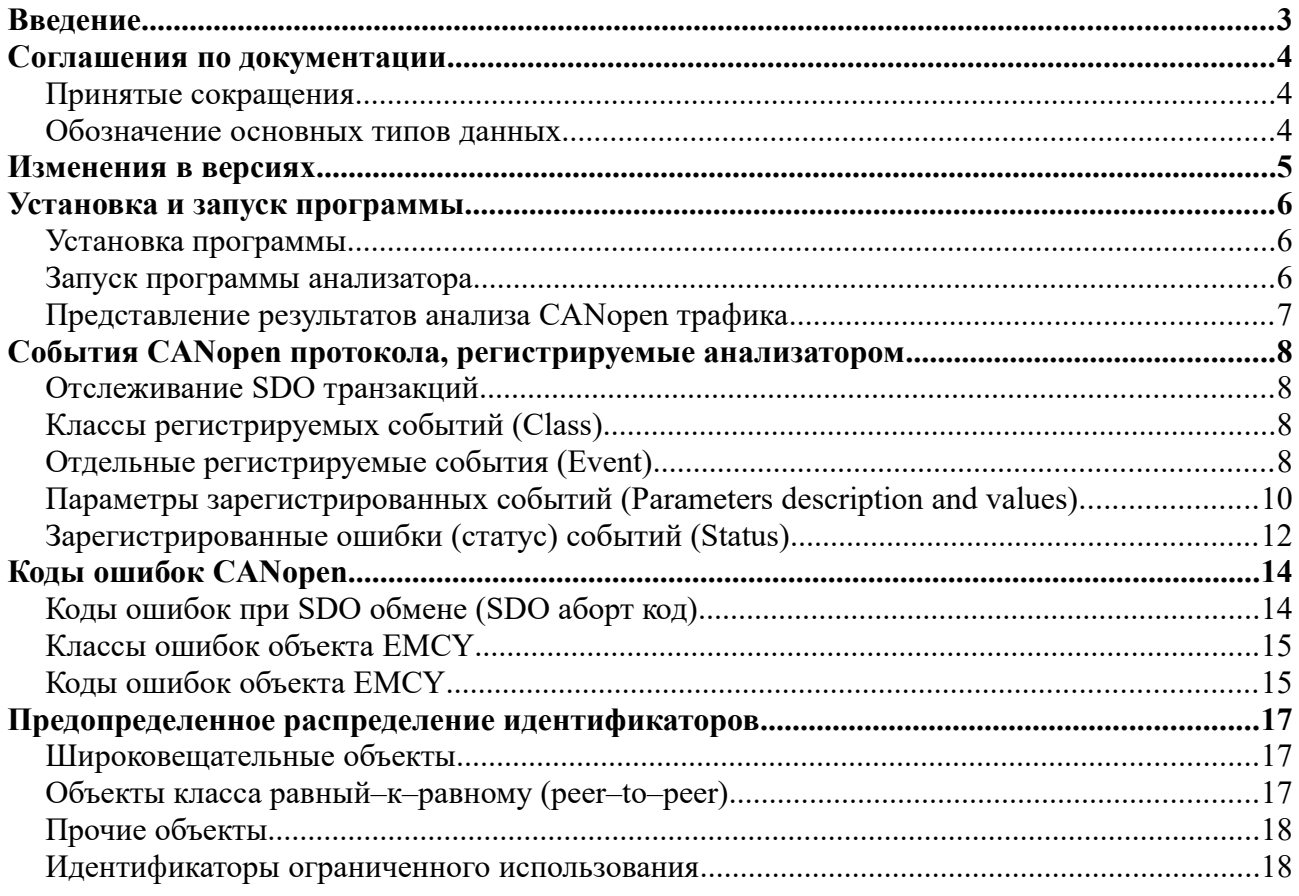

#### Введение

Анализатор трафика сетевого протокола CANopen позволяет интерпретировать события (протоколы и сетевые объекты), предусмотренные спецификациями CiA 301 v. 4.2, CiA DSP 305 v. 2.2 (LSS) и EN50325-5. Используется предопределенное распределение идентификаторов для узлов CAN сети (Pre-defined Connection Set). При этом дополнительно отслеживаются полные транзакции всех SDO протоколов: ускоренного, сегментированного и блочного. Анализатор распространяется в виде подгружаемого модуля для программы CANwise.

## Соглашения по документации

## Принятые сокращения

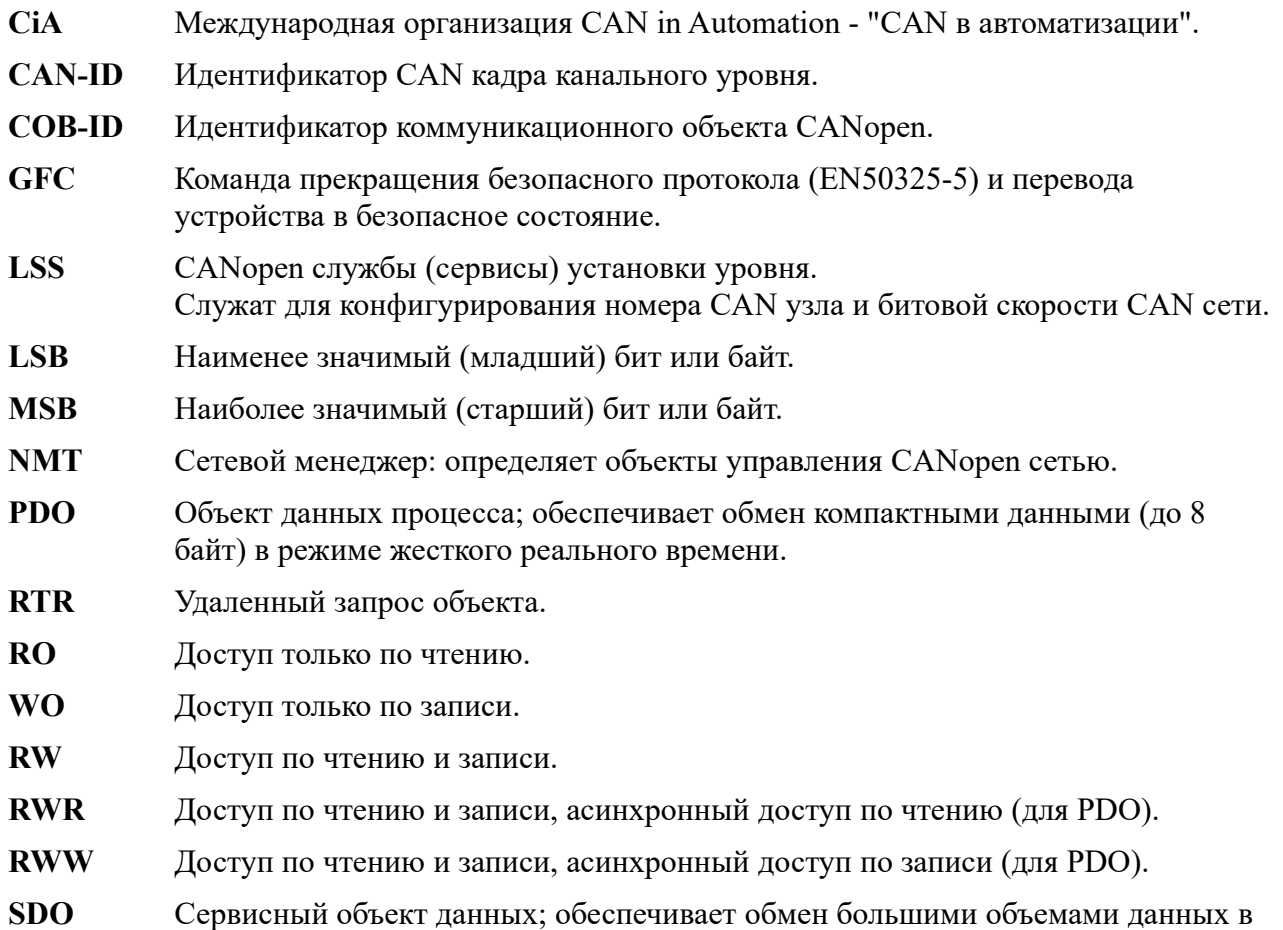

режиме мягкого реального времени.

Для подробного ознакомления с терминологией рекомендуется использовать CAN словарь, изданный на русском языке организацией CAN in Automation. Электронная версия словаря размещена [здесь.](https://www.can-cia.org/fileadmin/resources/documents/publications/CANdictionary-v9_ru.pdf)

#### Обозначение основных типов данных

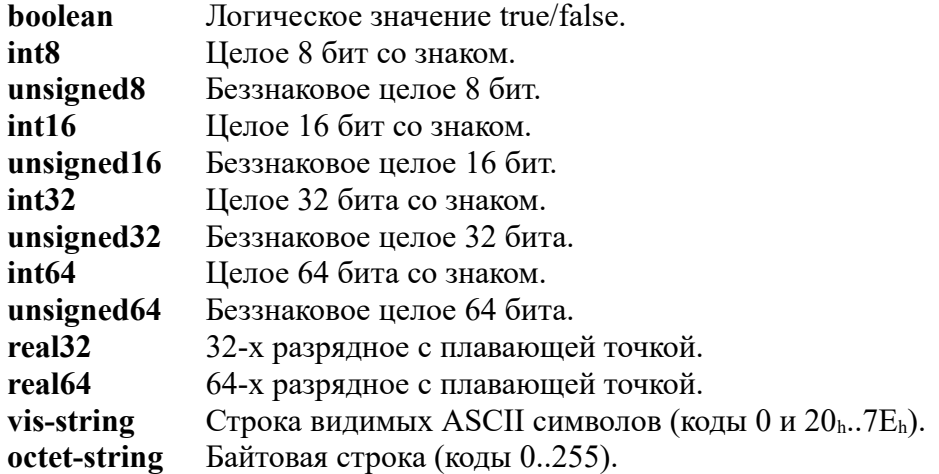

## Изменения в версиях

#### **Версия 1.2.0**

Регистрируются все события (кадры) CAN сети на канальном уровне. Если кадр не может быть идентифицирован с точки зрения протокола CANopen, то событие интерпретируется как неизвестное (Unknown event). Такая ситуация возникает, если значение CAN-ID кадра не соответствует предопределенному распределению идентификаторов CANopen или зарегистрирован кадр расширенного формата (EFF, 29 битовый идентификатор). В предшествующих версиях анализатора большинство неизвестных событий игнорировалось.

#### **Версия 1.3.0**

При выборе имени файла журнала используется обновленное диалоговое окно.

#### **Версия 1.4.0.**

Обеспечена поддержка версии 4.2 стандарта CiA DSP 301 от 07 декабря 2007 г. Для этого введена селекция двух типов SYNC кадров с длиной поля данных 0 и 1 байт. В последнем случае дополнительно выводится текущее значение SYNC счетчика.

Добавлены и частично изменены названия статусов событий.

Документация CANopen анализатора отредактирована и переведена в формат pdf.

#### **Версия 1.5.0**

Используется механизм сохранения конфигурации анализатора между запусками (сессиями). Поддерживается программой CANwise версий 3.4 и выше.

#### **Версия 1.6.0**

Программа дополнена полнофункциональным анализатором LSS протоколов (сервисы установки уровня) в соответствии с CiA DSP 305 v. 2.2

#### **Версия 1.7.0**

Программа дополнена анализатором безопасного CANopen протокола, отвечающего стандарту EN50325-5.

## Установка и запуск программы

#### Установка программы

- 1. Установить драйвер CHAI канального уровня CAN сети в соответствии с инструкциями, размещенными на сайте [http://can.marathon.ru/page/prog/chai.](http://can.marathon.ru/page/prog/chai)
- 2. Установить программу CANwise по инструкции, размещенной на сайте [http://can.marathon.ru/page/prog/canwise.](http://can.marathon.ru/page/prog/canwise)
- 3. Установить CANopen анализатор путем записи модуля CANopenAnalyzer.dll в корневую директорию программы CANwise.

#### Запуск программы анализатора

Имя файла подгружаемого модуля: CANopenAnalyzer.dll Название подгружаемого модуля: CANopen Analyzer. Версия 1.7.x

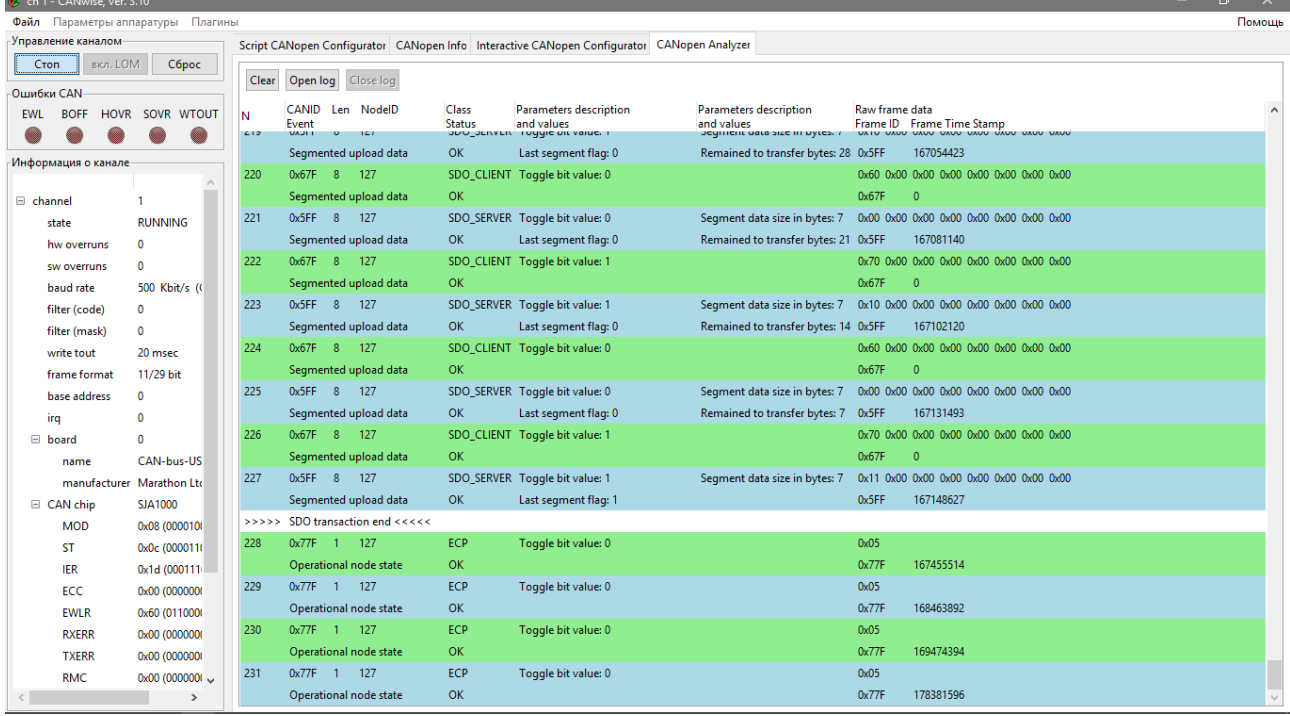

Для начала работы с CANwise нужно выполнить следующие операции:

- При необходимости задать скорость CAN сети;
- Запустить CANwise кнопкой Start;

Кнопки управления.

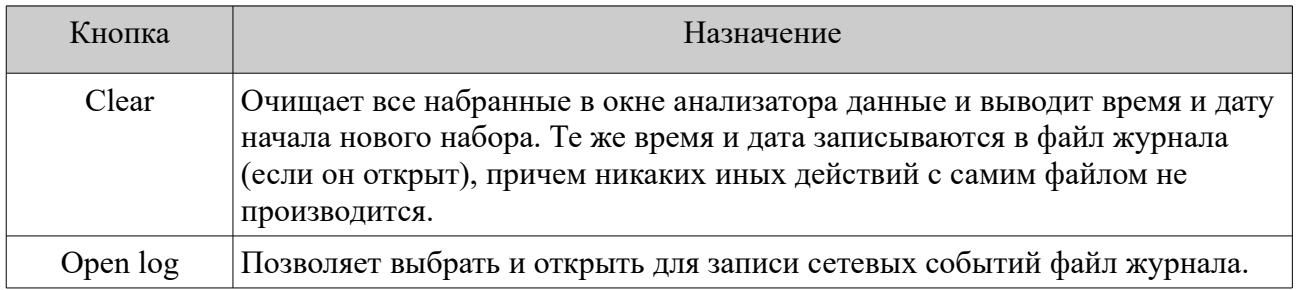

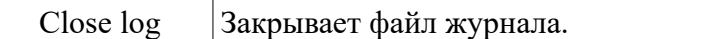

#### Представление результатов анализа CANopen трафика

Данные выводятся в окно анализатора блоками по две строки на каждое сетевое событие (CAN кадр). В случае, когда событие открывает SDO транзакцию, оно предваряется записью  $\ll\ll\ll$  SDO transaction begin  $\gg\gg$ . При завершении SDO транзакции вслед за событием выводится сообщение >>>>> SDO transaction end <<<<<. Строки разбиты на шесть колонок.

В первой колонке размещается порядковый номер зарегистрированного события. Сбрасывается при нажатии кнопки Clear анализатора.

В первой строке второй колонки представлены идентификатор коммуникационного объекта CAN-ID в шестнадцатеричном формате; длина поля данных кадра от 0 до 8 байт и номер CAN узла либо "Broadcast" для широковещательного события. Вторая строка содержит описание события (см. Отдельные регистрируемые события).

Первая строка третьей колонки содержит класс события (см. Классы регистрируемых событий). Во второй строке выводится статус события (см. Зарегистрированные ошибки (статус) событий).

Четвертая и пятая колонки содержат наименования и значения параметров, дополнительно характеризующих CANopen событие (cм. Параметры зарегистрированных событий).

В первой строке шестой колонки записываются первичные данные CAN кадра. Они представляются побайтно в шестнадцатеричном формате. Для кадров удаленного запроса RTR выводится только его длина. Вторая строка содержит идентификатор CAN кадра и его временн*у*ю метку.

Структура записи данных в файл журнала полностью аналогична записи в окно анализатора.

## События CANopen протокола, регистрируемые анализатором

#### Отслеживание SDO транзакций

Анализатора отслеживает контекст каждой SDO транзакции от ее инициализации клиентом и до полного завершения. При этом независимо контролируются параметры протокола и оценивается правильность прохождения основных этапов обмена данными. Нарушения в работе протокола отображаются статусом соответствующего события (см. Зарегистрированные ошибки (статус) событий).

#### Классы регистрируемых событий (Class)

- **NMT**: Протоколы сетевого менеджера Network Management Protocols.
- **ECP**: Протоколы контроля ошибок Error Control Protocols.
- **BOOTUP**: Протокол загрузки узла Bootup.
- **SYNC**: Объект синхронизации с длиной данных 0 байт.
- **SYNC** 1: Объект синхронизации с длиной данных 1 байт (SYNC счетчик).
- **TIME**: Объект временн*о*й метки Time Stamp Object.
- **EMCY**: Объект срочных сообщений Emergency Object.
- **SDO\_CLIENT**: Объект SDO протокола, направляемый от клиента серверу.
- **SDO\_SERVER**: Объект SDO протокола, направляемый от сервера клиенту.
- **PDO**: Объекты PDO.
- **RTR for PDO**: Удаленный запрос для PDO.
- **RTR Node Guard**: Удаленный запрос для протокола охраны узла.
- **LSS**: Событие LSS протокола (стандарт CiA DSP 305).
- **SR**: Событие безопасного CANopen протокола (EN50325-5).
- **???**: Событие не относится к CANopen протоколам.

#### Отдельные регистрируемые события (Event)

- **Start Remote Node**: команда запуска удаленного узла в NMT протоколе управления модулями сети.
- **Stop Remote Node**: команда останова удаленного узла в NMT протоколе управления модулями сети.
- **Enter Pre-Operational**: команда перехода удаленного узла в пред-операционный режим в NMT протоколе управления модулями сети.
- **Reset Node**: команда полного перезапуска удаленного узла в NMT протоколе управления модулями сети.
- **Reset Communication**: команда перезапуска подсистемы коммуникаций удаленного узла в NMT протоколе управления модулями сети.
- **Stopped node state**: остановленное состояние узла в NMT протоколе контроля ошибок.
- **Operational node state**: операционное состояние узла в NMT протоколе контроля ошибок.
- **Pre-operational node state**: пред-операционное состояние узла в NMT протоколе контроля ошибок.
- **Synchronization object**: объект синхронизации (SYNC протокол).
- **Time stamp object**: объект временной метки (TIME протокол).
- **Emergency object**: объект срочного сообщения (EMCY протокол).
- **Transmit PDO 1**: первый передаваемый PDO объект (PDO протокол).
- **Receive PDO 1**: первый принимаемый PDO объект (PDO протокол).
- **Transmit PDO 2**: второй передаваемый PDO объект (PDO протокол).
- **Receive PDO 2**: второй принимаемый PDO объект (PDO протокол).
- **Transmit PDO 3**: третий передаваемый PDO объект (PDO протокол).
- **Receive PDO 3**: третий принимаемый PDO объект (PDO протокол).
- **Transmit PDO 4**: четвертый передаваемый PDO объект (PDO протокол).
- **Receive PDO 4**: четвертый принимаемый PDO объект (PDO протокол).
- **Abort SDO transfer**: запрос на прекращение SDO обмена (Abort SDO transfer протокол).
- **SDO command**: обнаружен неверный либо не известный код SDO команды. Это событие сопровождается сообщением об ошибке **Invalid SDO command.**
- **Initiate expedited download**: инициирование ускоренного SDO протокола для передачи данных от клиента к серверу. Запрос от клиента и ответ сервера.
- **Initiate segmented download**: инициирование сегментированного SDO протокола для передачи данных от клиента к серверу. Запрос от клиента и ответ сервера.
- **Segmented download data**: передача сегмента данных от клиента к серверу в рамках сегментированного SDO протокола. Запрос от клиента и ответ сервера.
- **Initiate block download**: инициирование блочного SDO протокола для передачи данных от клиента к серверу. Запрос от клиента и ответ сервера.
- **Block download data**: передача блока данных от клиента к серверу в рамках блочного SDO протокола. Запросы от клиента.
- **Block download segment ack**: подтверждение приема блока данных со стороны cервера в рамках блочного SDO протокола. Ответ сервера.
- **End block download**: завершение блочного SDO протокола при передачи данных от клиента к серверу. Запрос от клиента и ответ сервера.
- **Initiate upload**: инициирование ускоренного либо сегментированного SDO протокола для передачи данных от сервера клиенту. Запрос от клиента и ответ сервера.
- **Expedited upload response**: передача данных в рамках ускоренного SDO протокола от сервера клиенту. Ответ сервера.
- **Segmented upload data**: передача сегмента данных от сервера клиенту в рамках сегментированного SDO протокола. Запрос от клиента и ответ сервера.
- **Initiate block upload**: инициирование блочного SDO протокола для передачи данных от сервера клиенту. Запрос от клиента и ответ сервера.
- **Start block upload**: запрос на передачу данных от сервера клиенту в рамках блочного SDO

протокола. Запрос от клиента.

- **Block upload data**: передача блока данных от сервера клиенту в рамках блочного SDO протокола. Запросы от сервера.
- **Block upload segment ack**: подтверждение приема блока данных со стороны клиента в рамках блочного SDO протокола. Ответ клиента.
- **End block upload**: завершение блочного SDO протокола при передачи данных от сервера клиенту. Запрос от сервера и ответ клиента.
- **LSS master request**: Запрос от LSS master.
- **LSS slave response**: Ответ от LSS slave.
- **Global Failsafe Command**: Широковещательная команда прекращения безопасного протокола и перевода устройства в безопасное состояние (EN50325-5).
- **Plain SR data**: Безопасный объект в основном формате данных (EN50325-5).
- **Bitwise inverted SR data**: Безопасный объект в побитно-инвертированном формате данных (EN50325-5).
- **Unknown event**: неизвестное событие. Кадр не может быть идентифицирован с точки зрения протокола CANopen. Например, значение CAN-ID кадра не соответствует предопределенному распределению идентификаторов CANopen или зарегистрирован кадр расширенного формата (EFF, 29 битовый идентификатор).

#### Параметры зарегистрированных событий (Parameters description and values)

- **Application objdict index**: значение индекса объектного словаря приложения Используется в протоколах SDO.
- **Application objdict sub-index**: значение субиндекса объектного словаря приложения. Используется в протоколах SDO.
- **Toggle bit value**: значение мерцающего бита. Используется в сегментированном SDO протоколе.
- **Abort code**: значение abort кода в запросе прекращения SDO обмена (Abort SDO transfer протокол).
- **Command specifier**: код команды в SDO протоколах.
- **Segment data size in bytes:** размер сегмента данных в одном кадре SDO протокола (1..7).
- **Remained to transfer bytes**: объем данных в байтах, который осталось передать в рамках полной SDO транзакции.
- **Last segment flag**: флаг последнего сегмента данных в SDO протоколах.
- **Block sequence number**: счетчик номера кадра в сегменте данных блочного SDO протокола.
- **Acknowledged sequence number**: номер успешно принятого кадра в сегменте данных блочного SDO протокола.
- **Block size**: размер блока число кадров данных, которое должно использоваться при передаче очередного сегмента в рамках блочного SDO протокола (1..127).
- **Block protocol CRC flag**: флаг подсчета CRC для блочного SDO протокола.
- **Block last segment size**: размер сегмента данных в последнем кадре блочного SDO протокола (1..7).
- Ms of the TIME OF DAY: время в миллисекундах после полуночи для типа данных TIME\_OF\_DAY.
- **Days of the TIME OF DAY**: число дней от 01 января 1984 г. для типа данных TIME\_OF\_DAY.
- **SYNC counter value**: значение SYNC счетчика (версия стандарта DSP 301 4.2).
- **EMCY error code**: значение кода ошибки в объекте срочного сообщения Emergency.
- **Error register**: значение регистра ошибки в объекте срочного сообщения Emergency.
- **Switch state global**: переключение LSS режима для всех устройств сети. **Switch to waiting state** - переключение в состояние ожидания. **Switch to configuration state** - переключение в состояние LSS конфигурирования.
- **Switch state selective**: переключение устройства с определенным LSS адресом из состояния ожидания в состояние конфигурирования. В запросе LSS master передает 4 кадра LSS адреса устройства, в ответ получает кадр подтверждения от LSS slave.
- **Configure Node ID**: конфигурирование номера CAN узла устройства.
- **Configure bit timing**: конфигурирование битовой скорости устройства.
- **Activate bit timing**: активация сконфигурированной битовой скорости CAN устройства. В качестве параметра протокола указывается **Switch delay (ms)** - времен*о*й интервал двух периодов алгоритма переключения битовой скорости.
- **Store LSS configuration**: Сохранение LSS конфигурации устройства в энергонезависимой памяти.
- **Inquire vendor-ID**: Запрос и получение кода производителя LSS slave устройства.
- **Inquire product code**: Запрос и получение кода изделия LSS slave устройства.
- **Inquire revision number**: Запрос и получение номера версии LSS slave устройства.
- **Inquire serial number**: Запрос и получение серийного номера LSS slave устройства.
- **Inquire node ID**: Запрос и получение действующего номера CAN узла LSS slave устройства.
- **Identify remote slave**: Идентификация LSS slave устройства. В запросе LSS master передает 6 кадров расширенного LSS адреса устройства. Расширенный адрес включает в себя диапазон версий и серийных номеров. В ответ все устройства, соответствующие расширенному LSS адресу, отправляют сообщение **Identify slave response**.
- **Identify non-configured slave**: Идентификация не сконфигурированного LSS slave устройства. В ответ на запрос идентификации все LSS slave устройства с номером CAN узла FFh (не сконфигурированные) высылают соответствующее LSS сообщение.
- **Identify slave response**: Сообщение выдается в ответ на запрос идентификации LSS slave устройства **Identify remote slave**. Сообщение используется как ответ slave устройств в **FastScan** протоколе.
- **FastScan protocol**: Протокол быстрого побитового сканирования LSS адресов устройств сети. В качестве возможного ответа slave устройства используют сообщение **Identify slave response**.
- **Vendor ID**: Уникальный код, присвоенный производителю устройства организацией CAN in Automation (объект 1018sub1). Входит в LSS адрес устройства.
- **Product code**: Код устройства (объект 1018sub2). Входит в LSS адрес устройства.
- **Revision number**: Версия устройства (объект 1018sub3). Входит в LSS адрес устройства.
- **Serial number**: Серийный номер устройства (объект 1018sub4). Входит в LSS адрес устройства.
- **Revision number Low**: Минимальное значение диапазона версии устройства для расширенного LSS адреса.
- **Revision number High**: Максимальное значение диапазона версии устройства для расширенного LSS адреса.
- **Serial number Low**: Минимальное значение диапазона серийного номера устройства для расширенного LSS адреса.
- **Serial number High**: Максимальное значение диапазона серийного номера устройства для расширенного LSS адреса.
- **New node-ID**: Новое значение номера CAN узла LSS slave устройства. Является параметром master запроса протокола **Configure Node ID**.
- **Original node-ID**: Действующее значение номера CAN узла LSS slave устройства. Является параметром slave ответа протокола **Inquire node ID**.
- **Table selector**: Код таблицы значений битовой скорости. Является параметром master запроса протокола **Configure bit timing**. Стандартный набор скоростей CiA имеет нулевой код таблицы.
- **Table index**: Индекс в таблице значений битовой скорости. Определяет одну из возможных скоростей CAN сети. Является параметром master запроса протокола **Configure bit timing**. При выборе стандартных значений битовой скорости CiA (код таблицы 0) дополнительно выводится значение скорости в описательном виде.
- **ID Number**: Параметр **FastScan** протокола. Задает текущее значение одного из идентифицируемых параметров (vendor ID, product code, revision number или serial number).
- **Bit Checked**: Параметр **FastScan** протокола. Номер тестируемого бита (0..31) или команда сброса LSS slave устройств (128).
- **Sub value**: Параметр **FastScan** протокола. Определяет номер идентифицируемого параметра (0: vendor ID, 1: product code, 2: revision number, 3: serial number).
- **LSS error code**: Значение стандартного кода ошибки от LSS slave устройства. Используется в протоколах **Configure Node ID**, **Configure bit timing** и **Store LSS configuration**.
- **Specific error**: Значение специального, зависящего от реализации кода ошибки LSS slave устройства. Используется в протоколах **Configure Node ID**, **Configure bit timing** и **Store LSS configuration**.

#### Зарегистрированные ошибки (статус) событий (Status)

- **OK**: нет ошибки.
- **Invalid SDO command**: ошибка кода команды в SDO протоколах.
- **Invalid toggle bit**: ошибка значения мерцающего бита в сегментированном SDO протоколе.
- **Invalid data size**: ошибка указания числа байт данных в кадре сегментированного SDO протокола.
- **Invalid sub-command**: ошибка субкоманды блочного SDO протокола.
- **Invalid block size**: ошибка размера блока для блочного SDO протокола. Должен быть в пределах 1..127.
- **Invalid sequence number**: ошибка значения счетчика номера кадра в сегменте данных блочного SDO протокола.
- **SDO context was not registered**: контекст SDO транзакции не зарегистрирован. Ошибка возникает при неверном коде команды в запросе инициализации SDO протокола от клиента (контекст не может быть зарегистрирован). Ошибка также возникает, когда ответ сервера не был предварен соответствующим запросом клиента (контекст не был зарегистрирован ранее).
- **Invalid CAN frame length**: ошибка длины данных CAN кадра.
- **Invalid RTR bit set**: ошибочно установлен бит удаленного запроса RTR.
- **Invalid SYNC counter value**: ошибка значения SYNC счетчика (должен быть в пределах от 1 до 240).
- **Block protocol rollback**: предупреждение о штатном откате блочного SDO протокола.
- **Invalid LSS command**: ошибка кода команды LSS протокола.
- **Invalid LSS parameter**: ошибочное значение параметра LSS протокола.

# Коды ошибок CANopen

# Коды ошибок при SDO обмене (SDO аборт код)

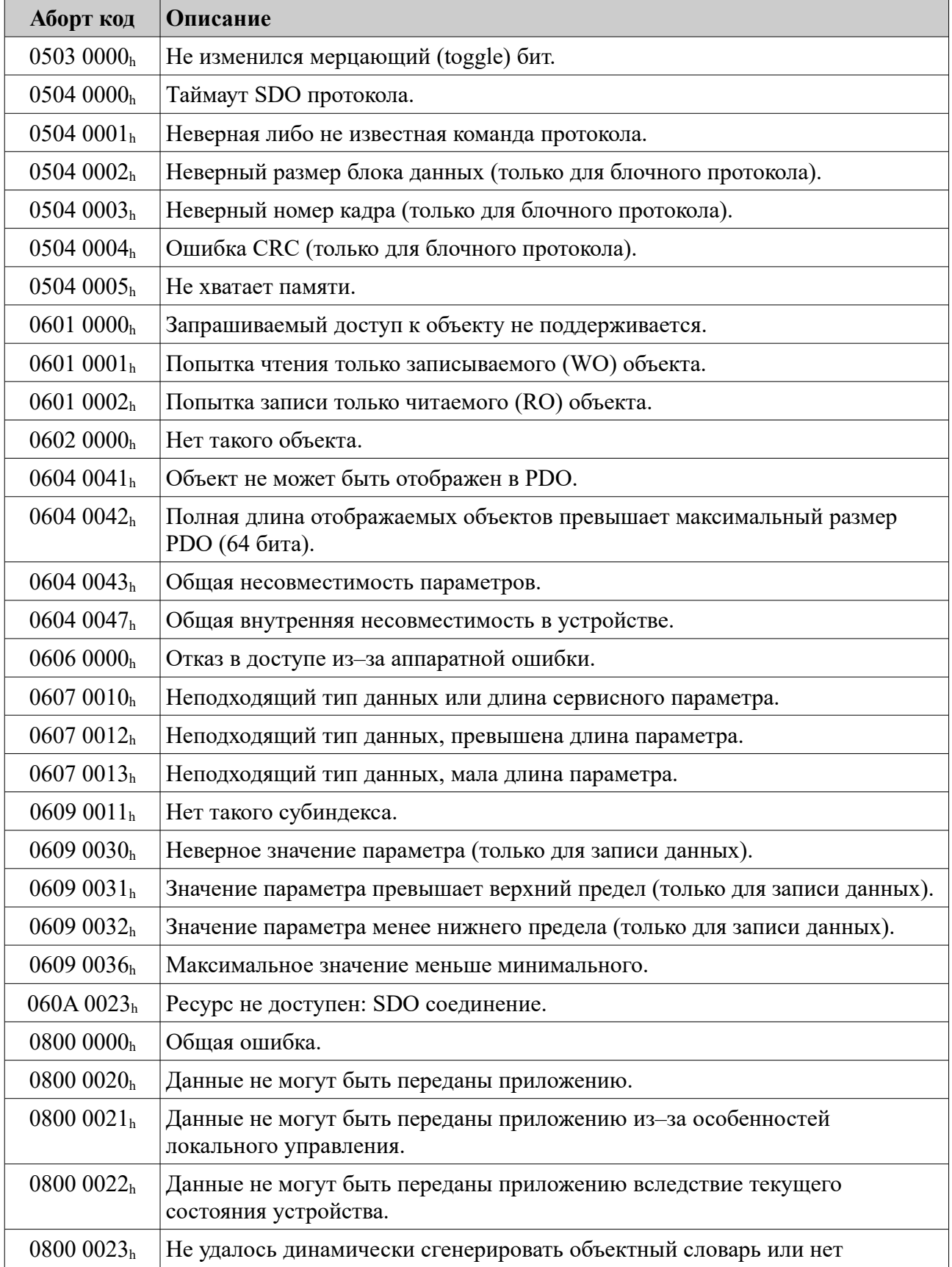

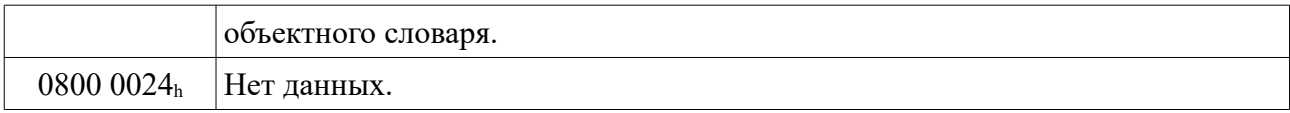

# Классы ошибок объекта EMCY

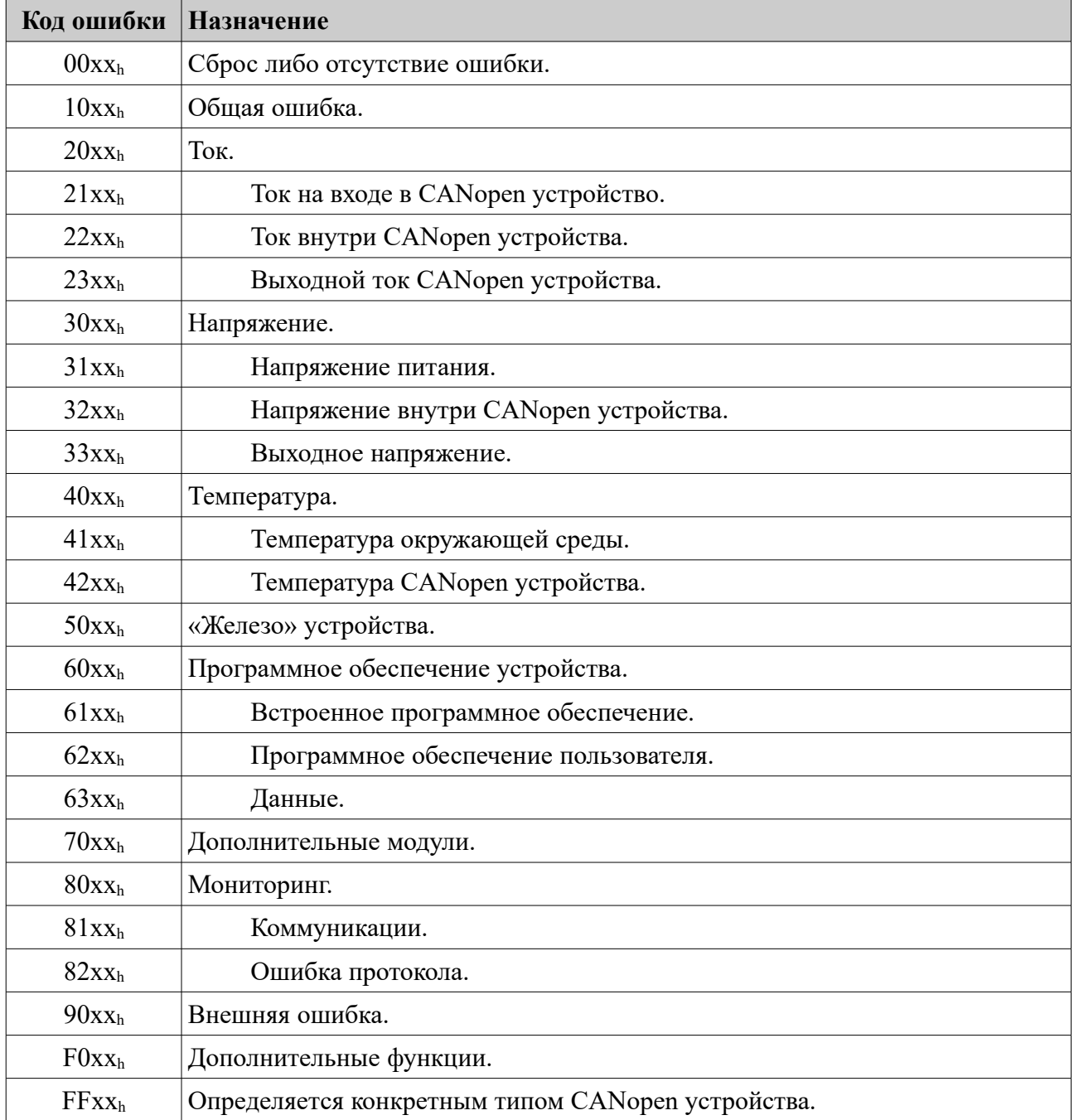

# Коды ошибок объекта EMCY

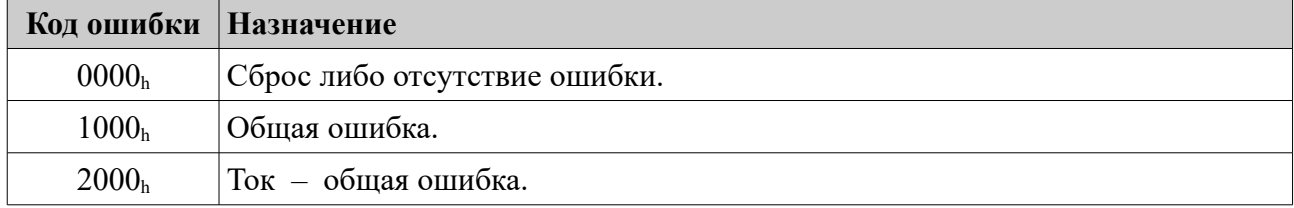

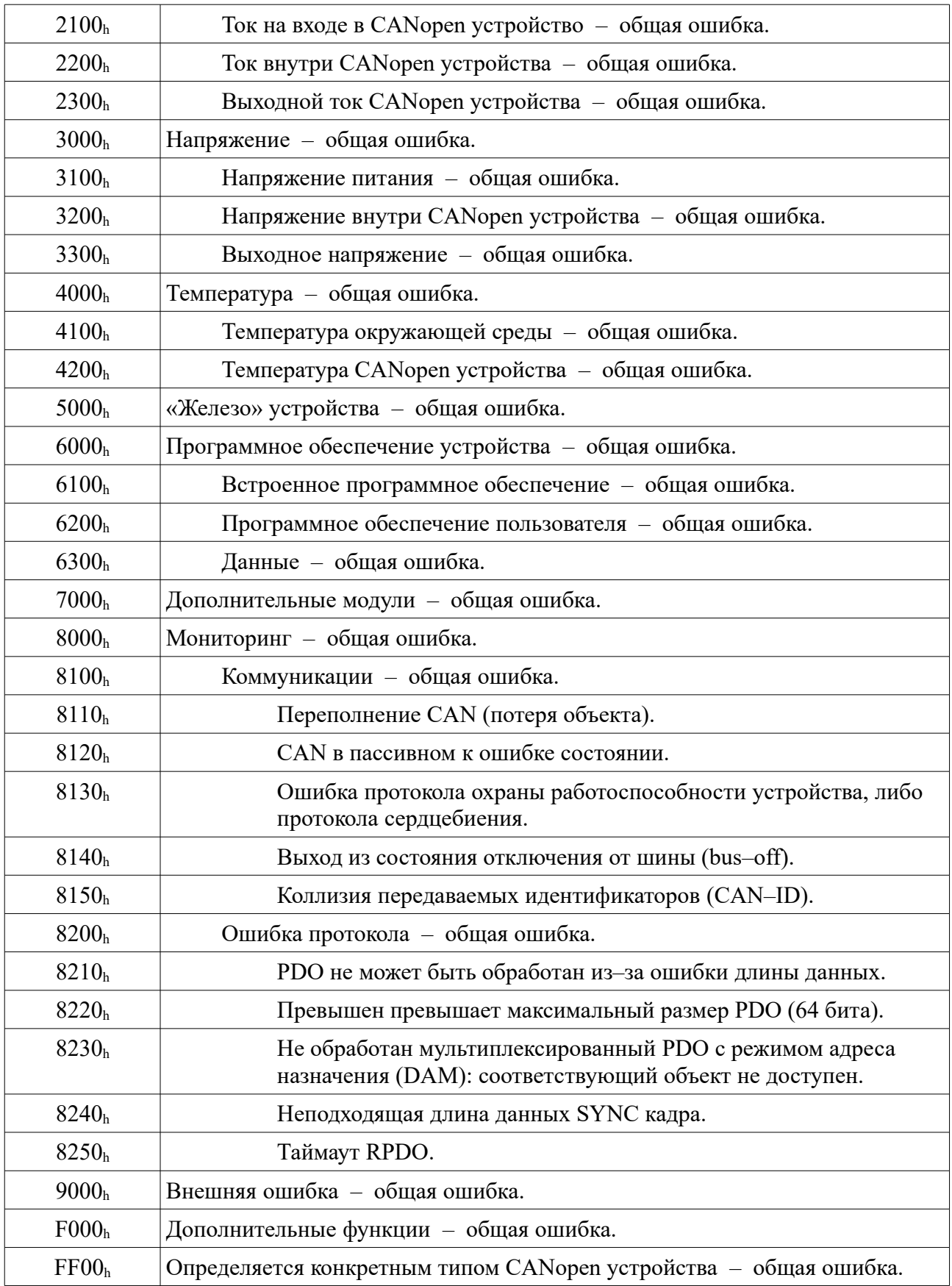

# Предопределенное распределение идентификаторов

## Широковещательные объекты

Идентификаторы широковещательных объектов не зависят от номера узла CAN сети.

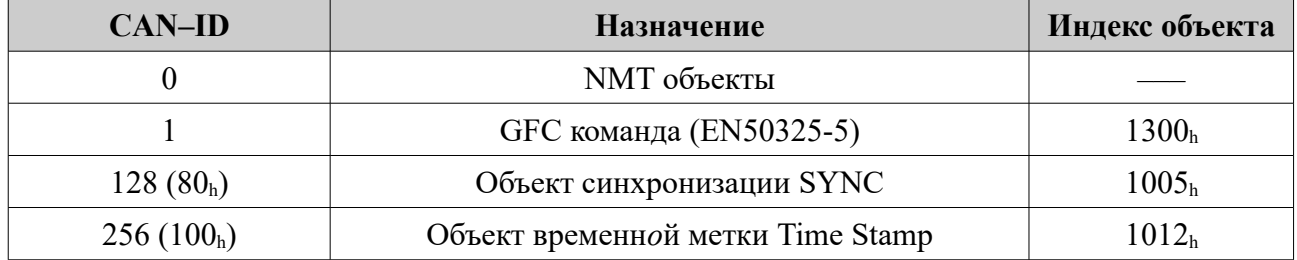

## Объекты класса равный–к–равному (peer–to–peer)

Идентификаторы объектов равный–к–равному зависят от номера узла CAN сети.

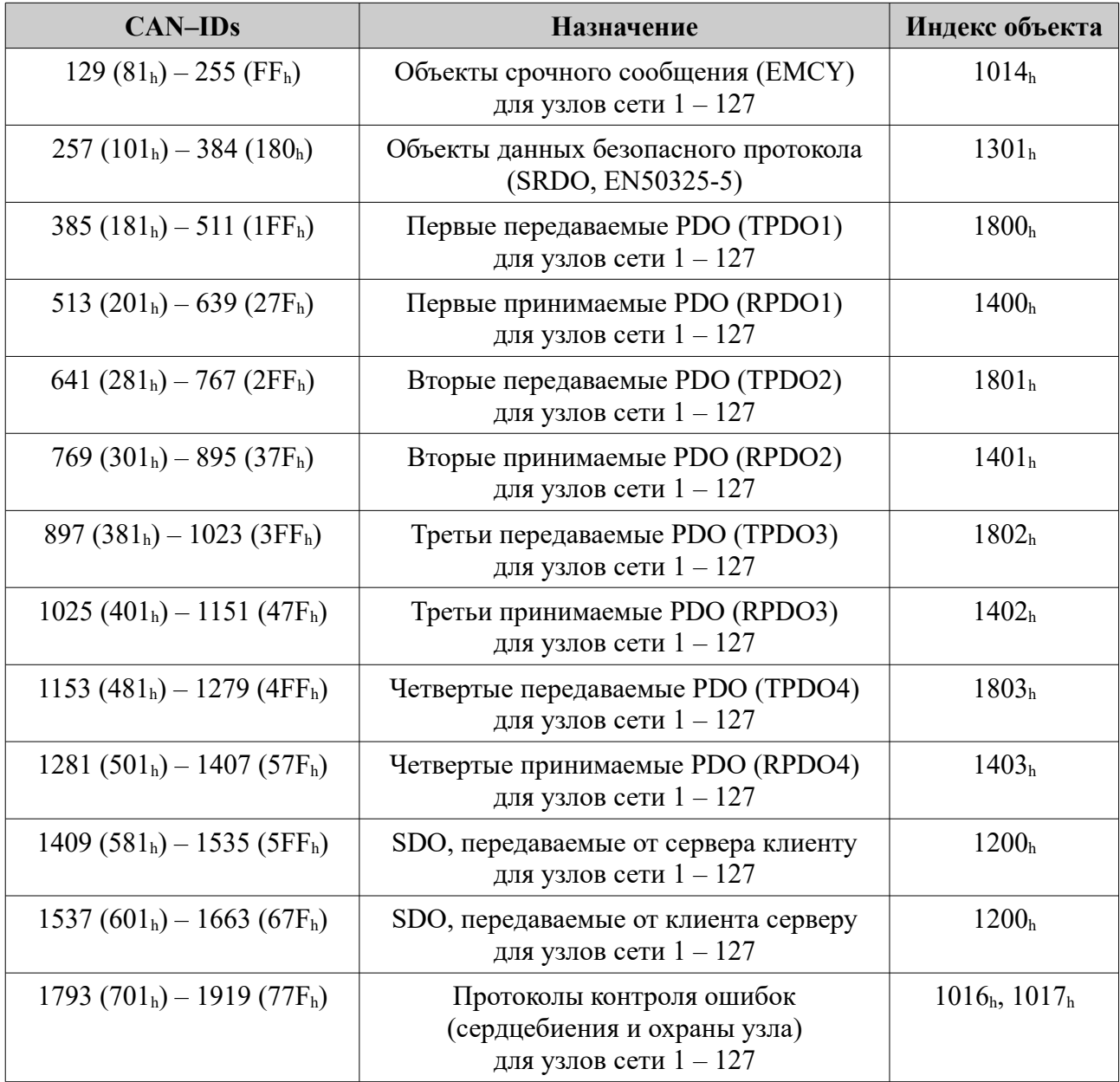

## Прочие объекты

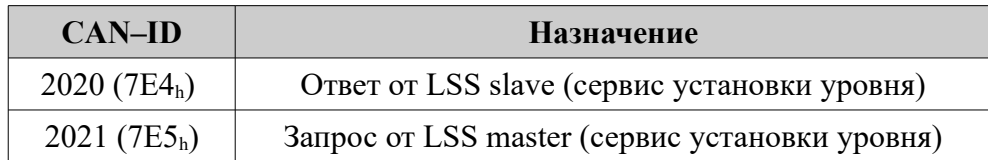

## Идентификаторы ограниченного использования

Идентификаторы ограниченного использования не должны применяться в любых конфигурируемых коммуникационных объектах, будь то SYNC, TIME–STAMP, EMCY, PDO или дополнительные SDO.

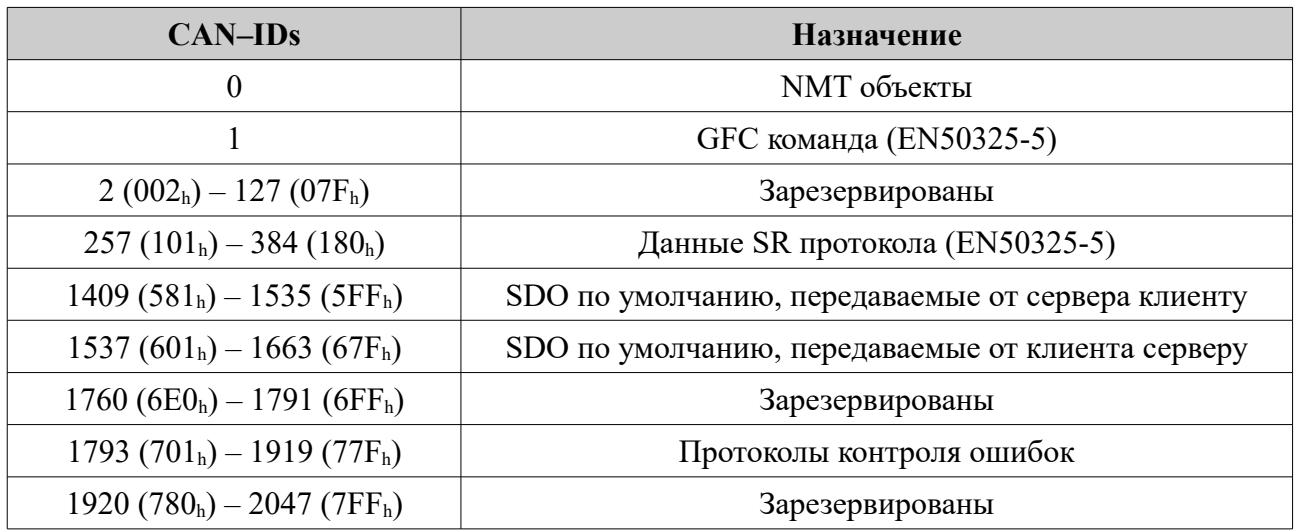